Example of LT Solution First... A word about the 3 parts of the Solution: Lotal Solution  $zero - 5tele Resp.$ Zero-Inpot Resp. Steady-State Resp. This Decays Transignt  $(transient)$ ; $f$ This might not decay.<br>Its deliavior, is Response the system is This Decays  $5t66e.$  Its set by the  $($ transient $)$ ; $f$ behaviour is denominator of the system? Set by the the Input X15)  $5t66e.$  Its Char. Poly Den, of behaviour is of the  $H(s)$ Set by the  $\mathcal{IC}'$ s  $Chav. Pbly$ 

For this problem consider the RLC 18

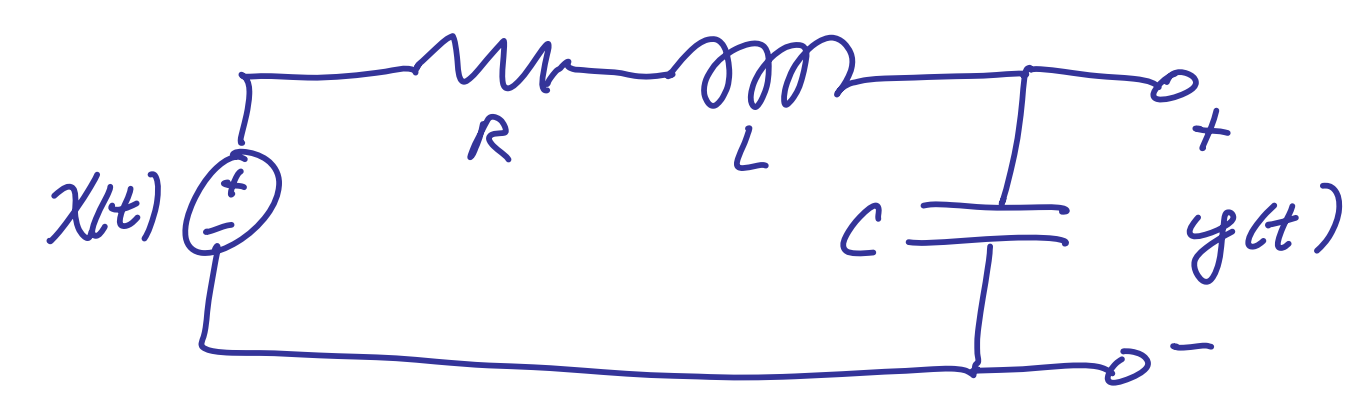

We've Seen that the Transfer Function is:<br> $H(s) = \frac{1}{s^2 + (\frac{R}{L})s + \frac{1}{LC}}$ 

Let  $L = 100mH$   $C = 8.5uF$   $R = 220\Omega$  $\Rightarrow H(s) = \frac{B(s)}{A(s)} = \frac{1084.7^2}{s^2 + 22005 + 1084.7^2} = \frac{1084.7^2}{(5 + 916.9)(5 + 1283.1)}$ (For this case we've seen that when I RS $\frac{2L}{\sqrt{LC}}$  we get distinct real roots)

The TF His) captures the structure (C)<br>of the system and jives us everything<br>we need to solve for the circuits output! Suppose we have that:  $Ic3: 4(5)=5 9(6)=2$  $T_{input}$ :  $\chi(t) = 5e^{-100t}$ <br>  $T_{time}^{\prime}$  constant<br>  $T_{time}^{\prime}$  constant<br>  $T_{time}^{\prime}$  constant<br>  $T_{time}^{\prime}$  constant From LT table:  $(X(s) = \frac{5}{s+100})$ 

We have  $\frac{1}{5}$  cey - Note Set 33 - CT used to (K)<br>Solve DiffEq." - that a 2nd ovder system  $\bigcirc$ has solution given by:  $Y(s) = \frac{y(s) s + [y(s) + a, y(s)]}{A(s)} + H(s) X(s)$  $2evo-Fuput Part$ <br> $2evo-51ste Part$ Now sutting in for ALS) & HLS) gives:  $\gamma(s) = \frac{y(s) s + [y(s) + 2200y(s)]}{s^2 + 2200 s + 1084.7^2}$   $\gamma(s)$ Note that ALS) - the system's chan. Poly. Shows up have

Now plugging in the Ic's gives:  $\sqrt{(5)} = \frac{55 + 11002}{5^{2} + 22005 + 1084.7^{2}} + \frac{1084.7^{2}}{5^{2} + 22005 + 1084.7^{2}} \times (5)$ Now plugging in XLS) gives:  $\frac{\sqrt{3}}{5^{8}+22005+1084.7^{2}}+\frac{1084.7^{2}}{5^{8}+22005+1084.7^{2}}+\frac{5}{5^{4}+22005+1084.7^{2}}$  $\frac{5.9824 x0^{6}}{5.9824 x0^{6} (1.765x0^{8})}$  $= 55 + 11002$ Zovo-state Part... Zero-Input Port... has combo of ALS) & has system char. Poly. den of XLS) in Denominator Als) in Denomination >> A=[1 (R/L) 1/(L\*C)]; Note: Can use "conv" >> format long command to compute  $\gg$  Den=conv(A,[1 100])  $Den =$ this! Just believe me... 1.0e+008  $*$ or prove it yourself!  $0.00000001000000$   $0.00002300000000$   $0.01396470588235$  (1.17647058823529

repeat loot result have<br>Zero-Input  $\mathcal{N}$ ow  $2$ evo-State  $\frac{5.8824806}{5^{4} + 22005 + 1084.7^{2}}$ <br>
S'+ 22005 + 1084.7<sup>2</sup><br>
So PFE on This **>>A=[1 (R/L) 1/(L\*C)]; >>A=[1 (R/L) 1/(L\*C)]; >>Den=conv([1 100],A); >>[R,P,K]=residue([5 11002],A) >>[R,P,K]=residue(5\*(1/(L\*C)),Den) R = R = -12.5237 17.5237 13.5763 P = -19.6628 6.0864 1.0e+003 \* P = -1.2831** Same  **-0.9169 1.0e+003 \* -1.2831 -0.9169 -0.1000** $\left[\frac{-12.52}{5+1283.1} + \frac{17.53}{5+916.7} + \left[\frac{13.58}{5+1283.1} + \frac{-19.66}{5+916.9}\right] + \frac{6.09}{5+100}\right]$ 

 $Y(s) = \frac{-12.62}{(5+1283.1)} + \frac{17.62}{(5+116.1)} + \left[\frac{13.58}{(5+1283.1)} + \frac{-19.66}{(5+18.0)}\right] + \frac{6.09}{(5+100)}$  $[Factor 5 of Chechen, Poly Also] [Factor 5 of Chechen, Poly Also]]/Den. 6 f X(s)$ Zevo-State Part Zero-Input Part Transient Due to Inputis the part of 25 Resp. General that is due to the Steady-State Resp+vInputis the part of 25 Resp. that is due to the<br>factors of the Den of XIS)

Now use the LT table to invent: (It)  $\left(\frac{12.52}{5+1283.1} + \frac{12.53}{5+916.9} + \frac{12.58}{5+1283.1} + \frac{-19.66}{5+916.9} + \frac{6.09}{5+100} \right)$  $\sqrt{u(t)} = -12.52e^{-(283.1t)} + 17.57e^{-916.9t}$ <br> $= -12.52e^{-(16.9t)} + 17.57e^{-916.9t}$  $-1283.1t$ <br>+13,58 e  $u(t)$  - 19.66 e  $u(t)$   $\leftarrow$  25 Trans.  $+6.09e^{-100t}$ <br> $+6.09e^{-100t}$ For this example the 2I part &<br>25 Trans. Part die eut Long before the<br>Steady State Part decays away.